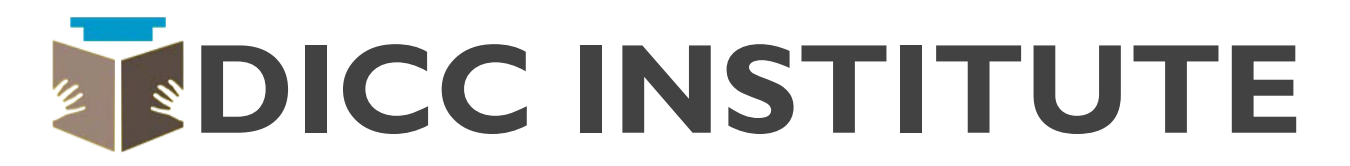

## Certified Ethical Hacking Program

### for Cyber Security

#### Modules, Details & Fees

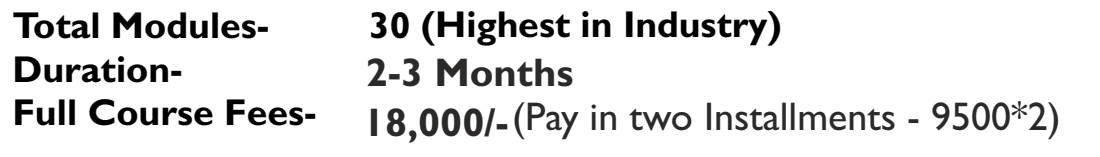

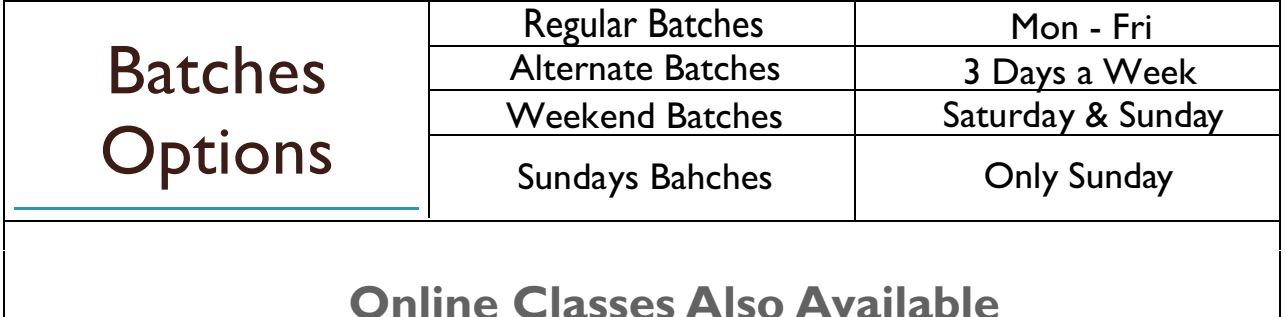

#### **10 Reasons you Should Join DICC**

- 1. Advance Level Ethical Hacking
- 2. EC-Council Certified Trainer
- 3. Modules Covered: 30 2020 Updated
- 4. 90% Practical Trainining
- 5. Latest Software Toolkits + Study Material
- 6. Flexible Timings
- 7. 100% Placement Support
- 8. Free demo Class available
- 9. Future Support for Students

#### **10. DICC Institute Certification**

# CONTENT

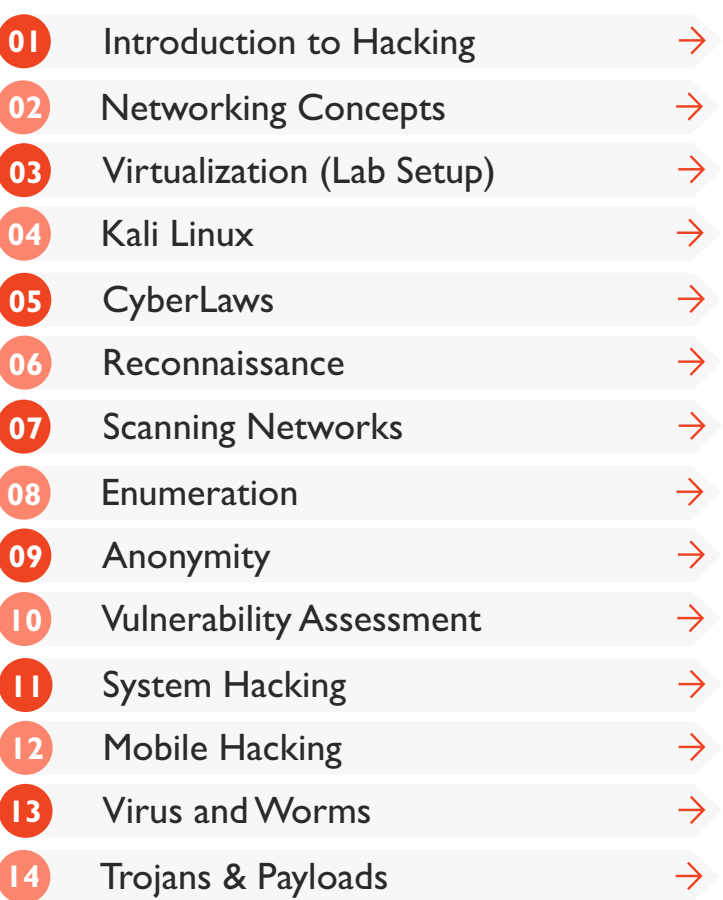

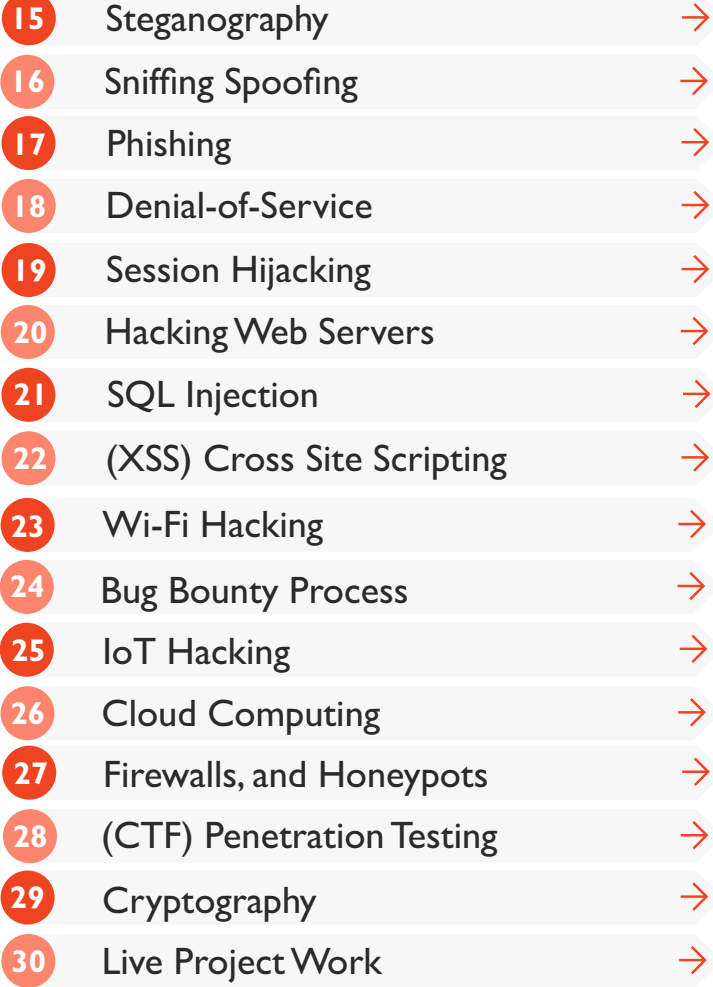

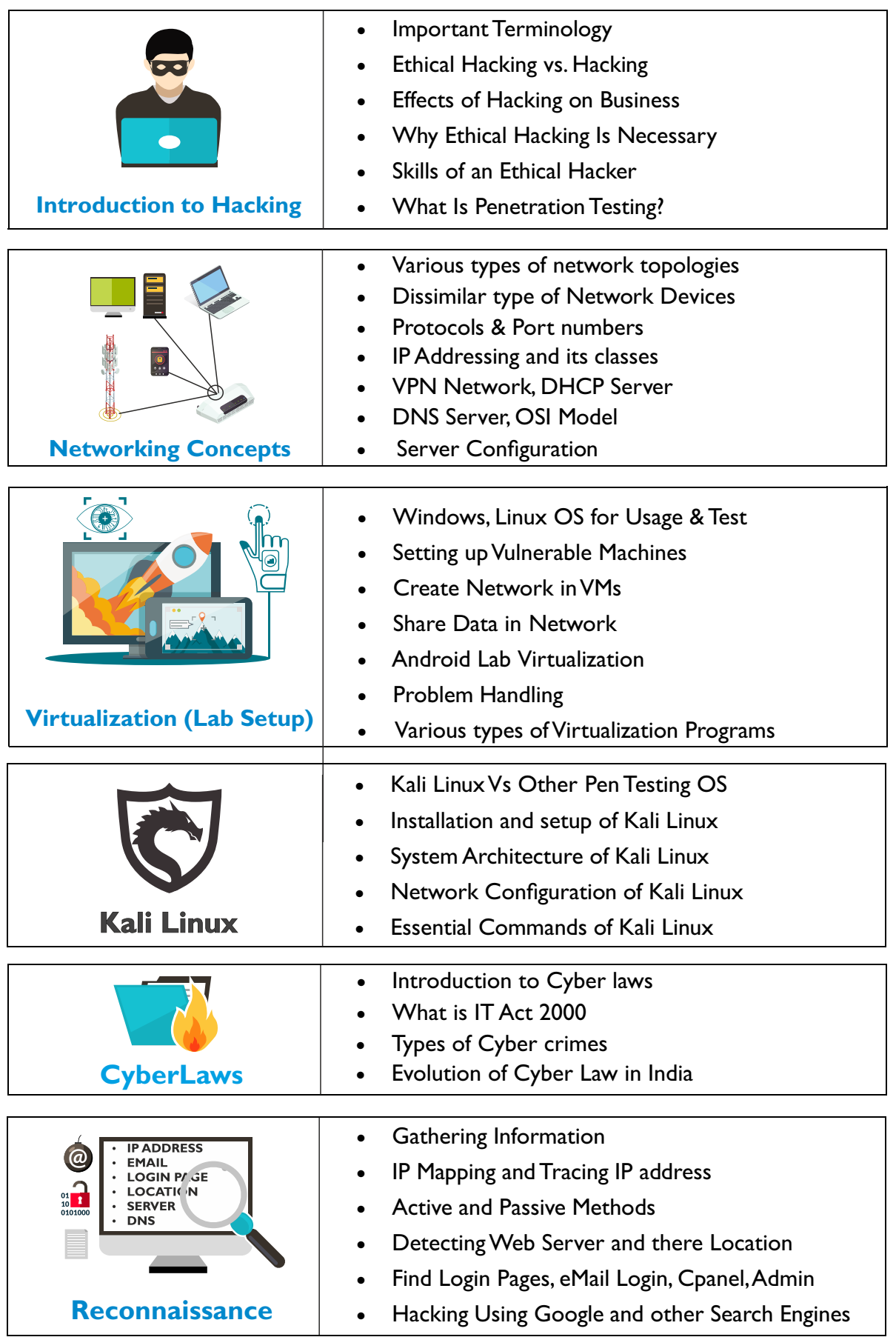

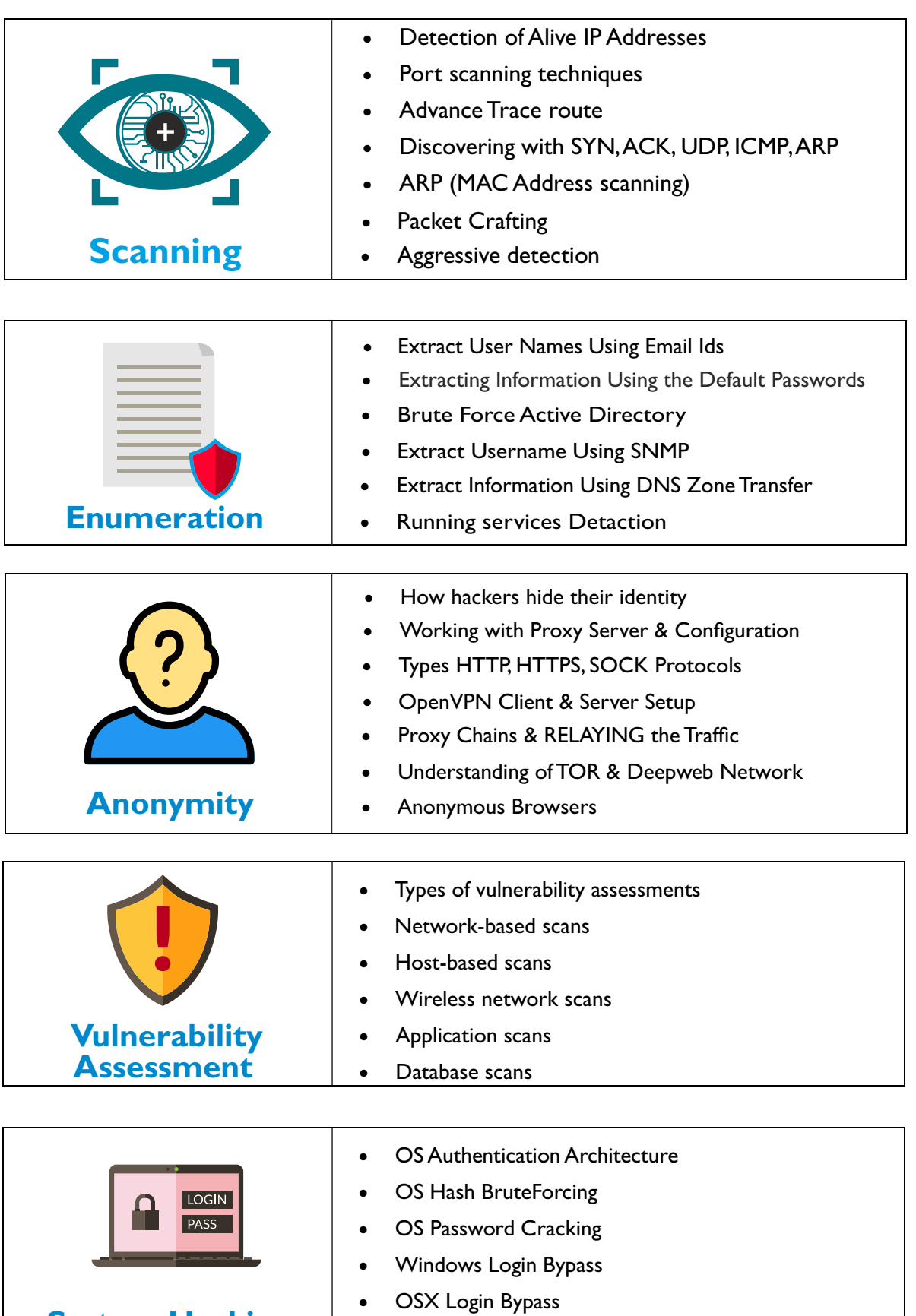

**System Hacking**

· BadUSB Attacks

![](_page_4_Picture_216.jpeg)

![](_page_4_Picture_1.jpeg)

![](_page_4_Picture_2.jpeg)

![](_page_4_Picture_3.jpeg)

- Making of Trojan(RAT)
- · Embed Trojan Word/Execl Macro- Files
- · Non-Macro Office Files DDE
- · Shellcode vs DLLs
- · Migrating Processes
- · Bypass AV and Network Detection
- · Hidden Encrypted Payloads

![](_page_4_Picture_217.jpeg)

![](_page_4_Figure_12.jpeg)

![](_page_5_Picture_216.jpeg)

- · XSS Attack in Comment Field
- · Blog Post via XSS Attack

· CSRF Attacks

**(XSS) Cross Site Scripting**

**The Contract of Section** 

![](_page_6_Picture_192.jpeg)

![](_page_6_Picture_193.jpeg)

![](_page_6_Picture_194.jpeg)

![](_page_6_Picture_195.jpeg)

![](_page_6_Picture_196.jpeg)

![](_page_6_Picture_197.jpeg)

![](_page_7_Picture_92.jpeg)